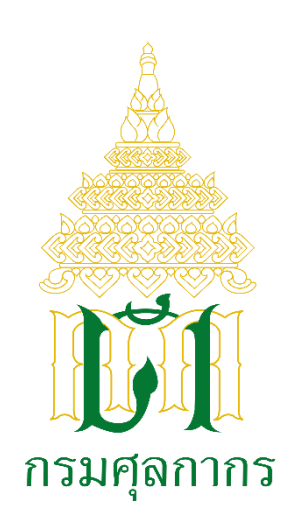

**คู่มือการปฏิบัติงาน (Work Manual)**

กระบวนการรับลงทะเบียนตัวแทนออกของหรือผู้ปฏิบัติงานเกี่ยวกับการออกของ กรมศุลกากร กระทรวงการคลัง

ี่ ส่วนทะเบียนและสิทธิพิเศษ สำนักมาตรฐานพิธีการและราคาศุลกากร

้จัดทำขึ้นเป็นฉบับที่ ๑ ณ วันที่ ๑๑ มีนาคม ๒๕๖๕ แก้ไขปรับปรุงข้อมูลล่าสุด ณ วันที่ ๒๑ กุมภาพันธ์ ๒๕๖๗ **สารบัญ**

หน้า

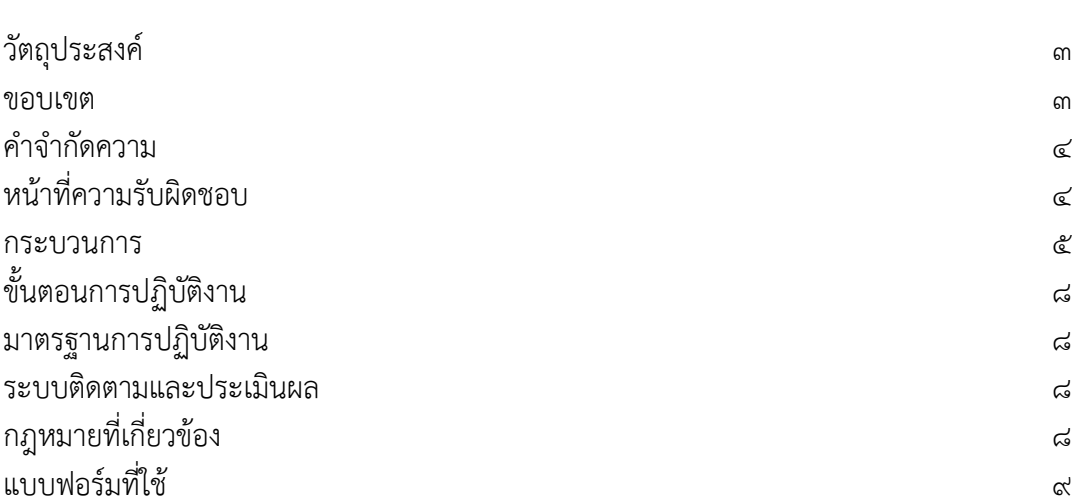

### **1. วัตถุประสงค์ของคู่มือการปฏิบัติงาน**

๑.๑ เพื่อให้กรมศุลกากร มีการจัดทำคู่มือการปฏิบัติงานการรับลงทะเบียนตัวแทนออกของหรือผู้ปฏิบัติงาน เกี่ยวกับการออกของที่แสดงถึงรายละเอียดขั้นตอนการปฏิบัติงานของกิจกรรม/กระบวนการต่าง ๆ ของหน่วยงาน อย่างถูกต้อง ชัดเจน และเป็นมาตรฐานเดียวกัน ที่มุ่งไปสู่การบริหารคุณภาพทั่วทั้งองค์กรในการปฏิบัติงานที่บรรลุ ี เป้าหมายอย่างมีประสิทธิผล ประสิทธิภาพ ด้วยคุณภาพมาตรฐานเดียวกัน และบรรลุข้อกำหนดที่สำคัญ ของกระบวนการ

๑.๒ เพื่อเป็นหลักฐานที่แสดงให้เห็นถึงวิธีการทำงานอย่างเป็นรูปธรรม ตลอดจนเพื่อใช้ในการเรียนรู้และ พัฒนาของผู้ปฏิบัติงานใหม่ รวมถึงการยกระดับการปฏิบัติงานไปสู่ความเป็นมืออาชีพ

ึ่ ๑.๓ เพื่อใช้แสดงหรือเผยแพร่ให้กับผู้รับบริการและผู้มีส่วนได้ส่วนเสียและบุคคลภายนอกได้รับรู้ เข้าใจ กระบวนการปฏิบัติงานและใช้ประโยชน์จากกระบวนการดังกล่าวเพื่อขอการรับบริการหรือบูรณาการที่ตรงกับ ความต้องการ

1.4 เพื่อใช้ประโยชน์ในการบริหารจัดการงานของหน่วยงานได้อย่างถูกต้อง ชัดเจน เป็นระบบ และเป็น ระเบียบเรียบร้อย

#### **2. ขอบเขต**

ขั้นตอนการปฏิบัติงานที่ปรากฏในคู่มือฉบับนี้ เป็นขั้นตอนการลงทะเบียนตัวแทนออกของหรือผู้ปฏิบัติงาน เกี่ยวกับการออกของ ณ หน่วยบริการรับลงทะเบียนของกรมศุลกากร หรือผ่านระบบลงทะเบียนผู้มาติดต่อ ้ออนไลน์ทางเว็บไซต์กรมศุลกากร (เฉพาะกรณีระบบลงทะเบียนแจ้งให้นำใบตอบรับการยื่นแบบคำขอและ แบบแนบคำขอมายื่นต่อหน่วยบริการรับลงทะเบียน) ซึ่งมีขั้นตอนการตรวจสอบ/การพิจารณาอนุญาต โดยเจ้าหน้าที่ ทั้งนี้ การลงทะเบียนผ่านระบบลงทะเบียนผู้มาติดต่อออนไลน์ทางเว็บไซต์กรมศุลกากร กรณีระบบฯ แจ้งว่า "การลงทะเบียนสมบูรณ์" และการลงทะเบียนผ่านระบบลงทะเบียนผู้มาติดต่อออนไลน์ทาง Customs Trader Portal จะไม่มีขั้นตอนการตรวจสอบ/พิจารณาอนุญาตโดยเจ้าหน้าที่ แต่จะทำการตรวจสอบ/พิจารณา อนุญาตโดยระบบอัตโนมัติ

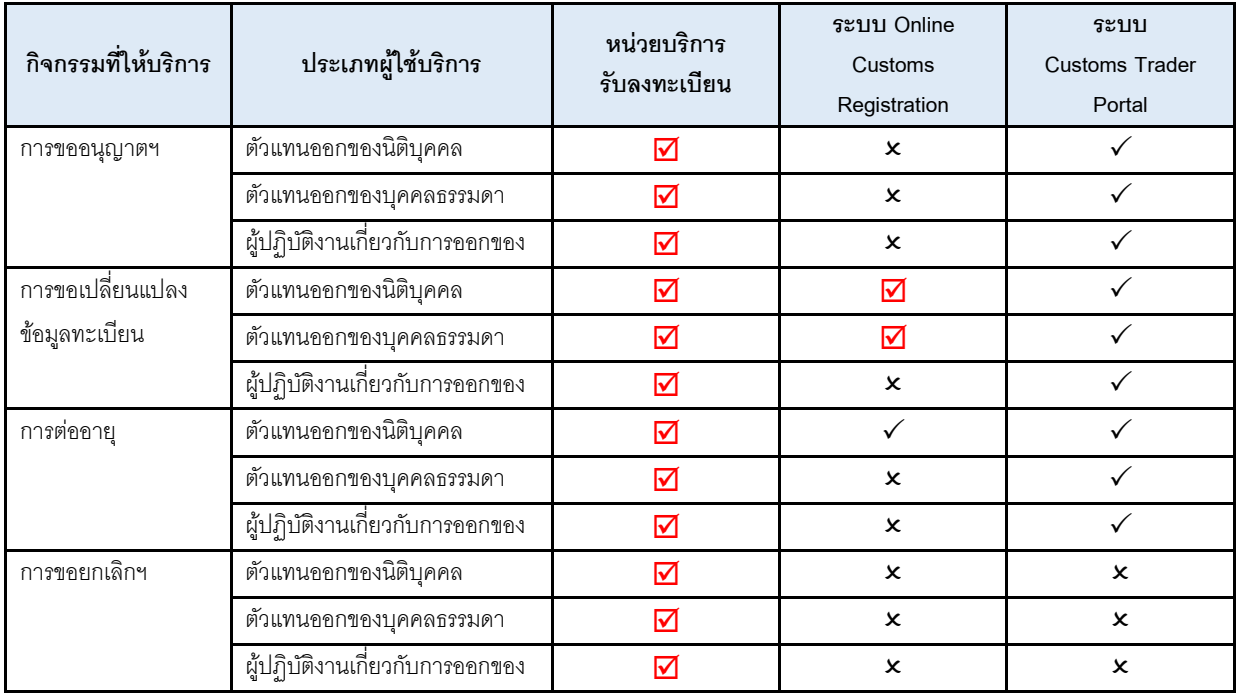

### **กระบวนการรับลงทะเบียนตัวแทนออกของหรือผู้ปฏิบัติงานเกี่ยวกับการออกของ**

**หมายเหตุ** รองรับและปฏิบัติงานตามคู่มือฉบับนี้ ✓ รองรับ ไม่รองรับ

### .<br>ด คำจำกัดความ

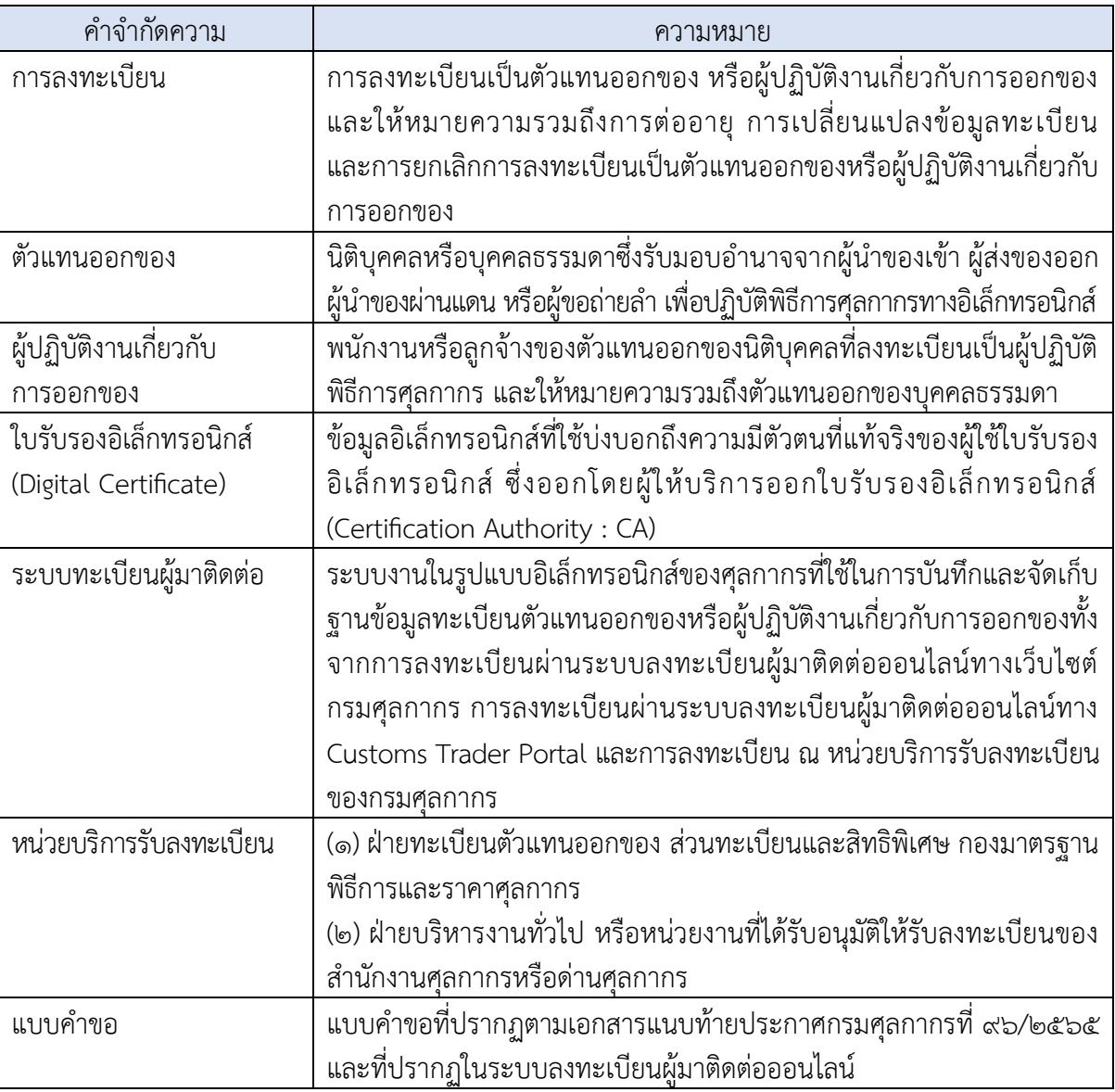

## **4. หน้าที่ความรับผิดชอบ**

4.1. ด าเนินการรับลงทะเบียนและอนุญาตการลงทะเบียนตัวแทนออกของและผู้ปฏิบัติงานเกี่ยวกับการออก ของ

4.2. ควบคุมและจัดเก็บประวัติของผู้ลงทะเบียนตัวแทนออกของและผู้ปฏิบัติงานเกี่ยวกับการออกของทั้ง รูปแบบเอกสารและทางอิเล็กทรอนิกส์ (e-document)

4.3. เป็นศูนย์กลางข้อมูลทะเบียนตัวแทนออกของและผู้ปฏิบัติงานเกี่ยวกับการออกของ และประสานงานกับ หน่วยงานต่าง ๆ เพื่อสืบค้นและจัดส่งเอกสารทะเบียนตามที่หน่วยงานร้องขอมา

4.4. ศึกษาพัฒนาวิธีการลงทะเบียนตัวแทนออกของ และผู้ปฏิบัติงานเกี่ยวกับการออกของให้ทันสมัยและ สอดคล้องกับสถานการณ์ปัจจุบัน

๔.๕. สนับสนุน ให้คำปรึกษา ตลอดจนเสนอแนะแนวทางเกี่ยวกับการลงทะเบียนให้กับตัวแทนออกของและ ผู้ปฏิบัติงานเกี่ยวกับการออกของ

#### **5. กระบวนการ (Work flow)**

**5.1 การลงทะเบียนผ่านระบบลงทะเบียนผู้มาติดต่อออนไลน์ทางเว็บไซต์กรมศุลกากร**

(๑) กรณีระบบลงทะเบียนแจ้งให้น<sup>้</sup>าใบตอบรับการยื่นแบบคำขอและแบบแนบคำขอมายื่นต่อ **หน่วยบริการรับลงทะเบียน** ปัจจุบันเปิดให้บริการเฉพาะการเปลี่ยนแปลงข้อมูลทะเบียนตัวแทนออกของ กรณียื่น คำร้องมอบอำนาจให้ผู้รับมอบอำนาจกระทำการแทน (แบบแนบ ต.๕)

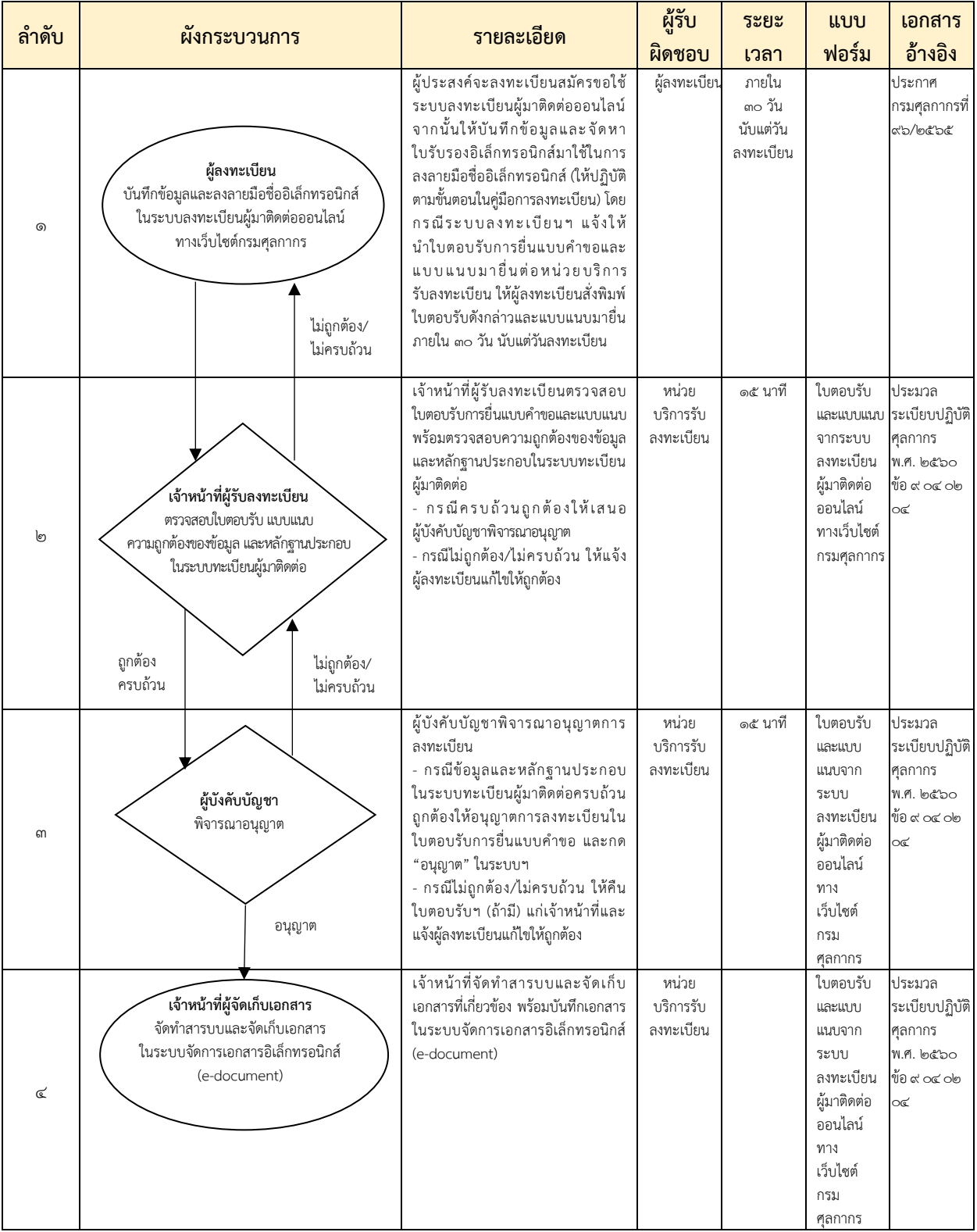

/(2) กรณีระบบ...

**(2) กรณีระบบลงทะเบียนแจ้ง "การลงทะเบียนสมบูรณ์" จะไม่มีขั้นตอนการตรวจสอบ/พิจารณา อนุญาตโดยเจ้าหน้าที่**

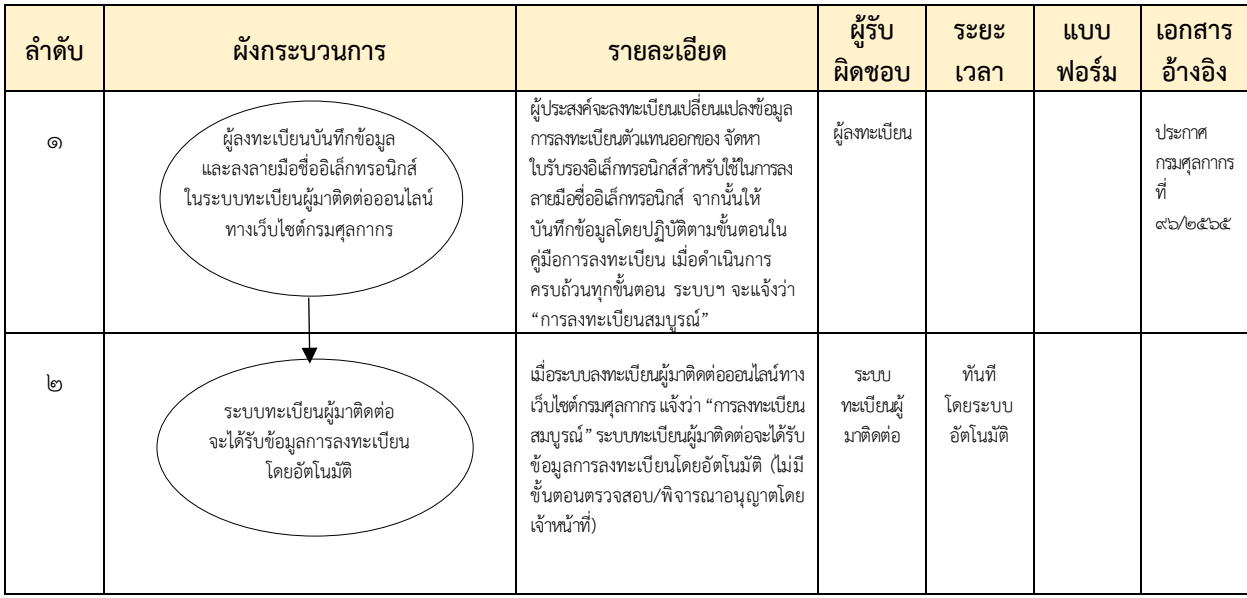

### **5.2 การลงทะเบียนผ่านระบบลงทะเบียนผู้มาติดต่อออนไลน์ทาง Customs Trader Portal**

การลงทะเบียนผ่านระบบลงทะเบียนผู้มาติดต่อออนไลน์ทาง Customs Trader Portal และยืนยัน ตัวตนบนแอปพลิเคชันเป๋าตัง เมื่อผู้ลงทะเบียนดำเนินการครบถ้วนทุกขั้นตอน ระบบทะเบียนผู้มาติดต่อจะได้รับ ข้อมูลการลงทะเบียนโดยอัตโนมัติ (ไม่มีขั้นตอนการตรวจสอบ/พิจารณาอนุญาตโดยเจ้าหน้าที่) ปัจจุบันเปิดให้บริการ กิจกรรมการขออนุญาต การต่ออายุ การเปลี่ยนแปลงข้อมูลทะเบียนตัวแทนออกของหรือผู้ปฏิบัติงานเกี่ยวกับ การออกของ ยกเว้นการยกเลิกการเป็นตัวแทนออกของหรือผู้ปฏิบัติงานเกี่ยวกับการออกของ

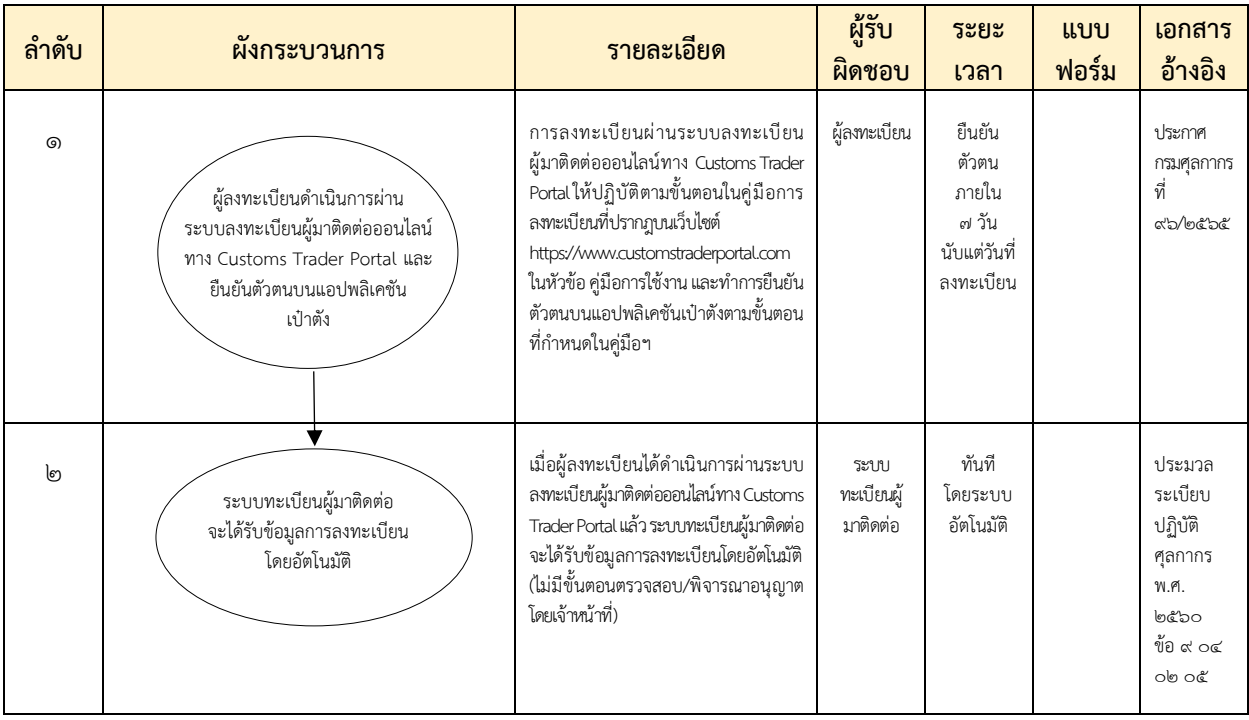

# **5.3 การลงทะเบียน ณ หน่วยบริการรับลงทะเบียนของกรมศุลกากร**

ปัจจุบันเปิดให้บริการทุกกิจกรรม คือ การขออนุญาต การต่ออายุ การเปลี่ยนแปลงข้อมูลทะเบียน และ การยกเลิกการเป็นตัวแทนออกของหรือผู้ปฏิบัติงานเกี่ยวกับการออกของ

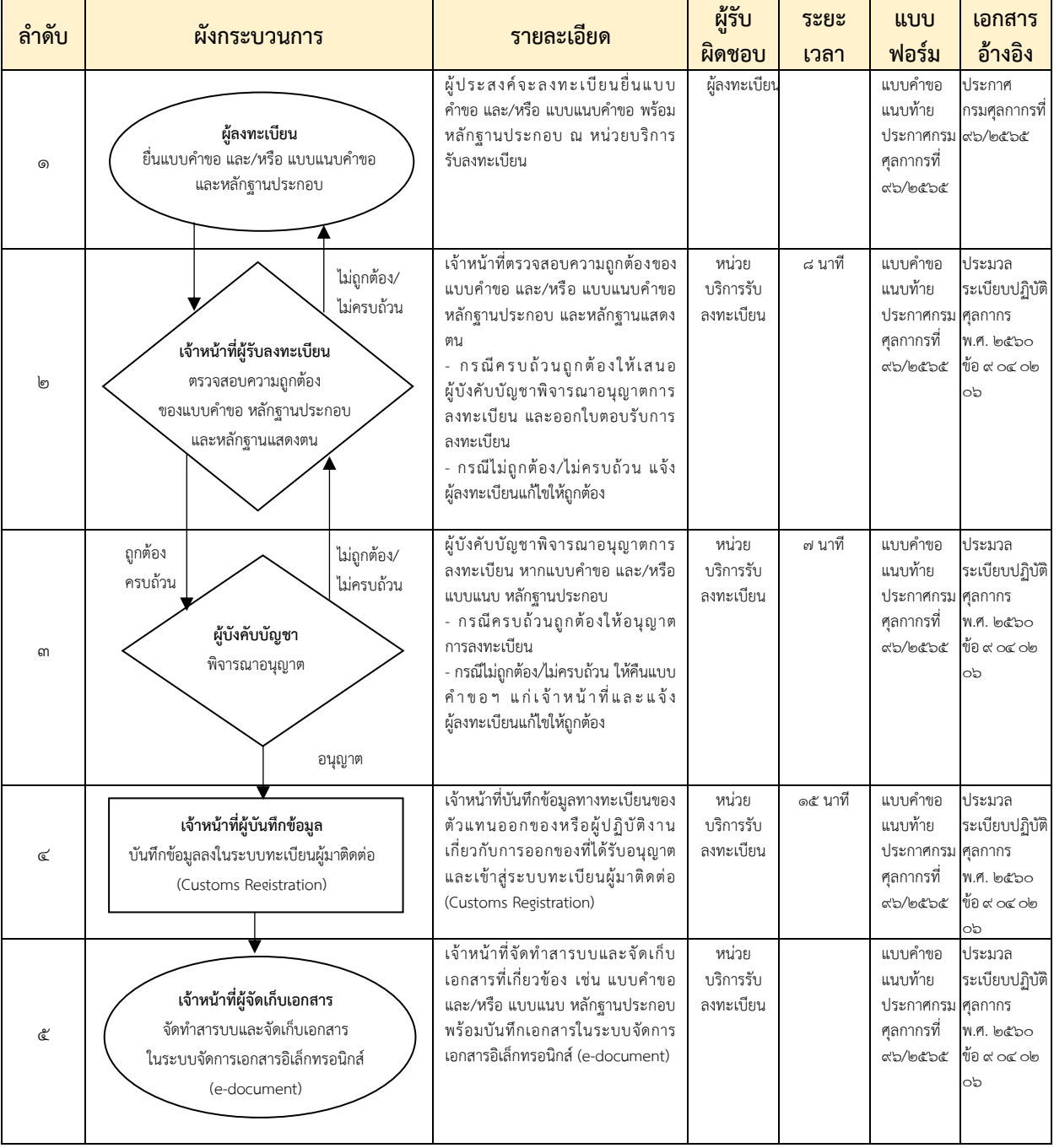

6.1.การลงทะเบียนผ่านระบบลงทะเบียนผู้มาติดต่อออนไลน์ทางเว็บไซต์กรมศุลกากร

(๑) เมื่อผู้ลงทะเบียนดำเนินการผ่านระบบลงทะเบียนผู้มาติดต่อออนไลน์ทางเว็บไซต์กรมศุลกากรแล้ว ให้เจ้าหน้าที่ดำเนินการ ดังนี้

(๑.๑) กรณีระบบลงทะเบียนแจ้งให้นำใบตอบรับการยื่นแบบคำขอและแบบแนบคำขอมายื่นต่อ ี่ หน่วยบริการรับลงทะเบียน ภายใน ๓๐ วัน นับแต่วันที่ลงทะเบียน ให้เจ้าหน้าที่ตรวจสอบความถูกต้องครบถ้วน ของข้อมูลการลงทะเบียนในระบบทะเบียนผู้มาติดต่อ ก่อนเสนอหัวหน้าฝ่ายเพื่อพิจารณาอนุญาตการลงทะเบียน ่ ทั้งนี้ หากผู้ลงทะเบียนไม่ได้นำใบตอบรับการยื่นแบบคำขอและแบบแนบ มายื่นภายในระยะเวลาที่กำหนด การลงทะเบียนดังกล่าวจะถูกยกเลิกโดยอัตโนมัติ หรือ

(1.2) กรณีการอนุญาตการลงทะเบียนโดยอัตโนมัติ ระบบจะอนุญาตและปรับปรุงข้อมูลให้ โดยอัตโนมัติ

(2) ให้เจ้าหน้าที่บันทึกเอกสารเกี่ยวกับการลงทะเบียนในระบบจัดการเอกสารอิเล็กทรอนิกส์ (e-Document) และจัดเก็บต้นฉบับเอกสารไว้ที่หน่วยบริการรับลงทะเบียน (เฉพาะกรณีระบบลงทะเบียนแจ้งให้ นำใบตอบรับการยื่นแบบคำขอและแบบแนบคำขอมายื่นต่อหน่วยบริการรับลงทะเบียน)

6.2.การลงทะเบียนผ่านระบบลงทะเบียนผู้มาติดต่อออนไลน์ทาง Customs Trader Portal

เมื่อผู้ลงทะเบียนได้ดำเนินการผ่านระบบลงทะเบียนผู้มาติดต่อออนไลน์ทาง Customs Trader Portal แล้ว ระบบทะเบียนผู้มาติดต่อจะได้รับข้อมูลการลงทะเบียนโดยอัตโนมัติ (ไม่มีขั้นตอนตรวจสอบ/พิจารณาอนุญาต โดยเจ้าหน้าที่)

6.3.การลงทะเบียน ณ หน่วยบริการรับลงทะเบียนของกรมศุลกากร

(๑) ให้เจ้าหน้าที่ตรวจสอบความถูกต้องครบถ้วนของแบบคำขอ แบบแนบของแบบคำขอ และ หลักฐานประกอบ ตามเอกสารแนบท้ายประกาศกรมศุลกากรที่ ๙๖/๒๕๖๕ และหลักฐานแสดงตน ก่อนเสนอ หัวหน้าฝ่ายเพื่อพิจารณาอนุญาตการลงทะเบียน และให้เจ้าหน้าที่บันทึกข้อมูลเข้าสู่ระบบทะเบียนผู้มาติดต่อ

(2) ให้เจ้าหน้าที่บันทึกเอกสารเกี่ยวกับการลงทะเบียนในระบบจัดการเอกสารทางอิเล็กทรอนิกส์ (e-Document) และจัดเก็บต้นฉบับเอกสารไว้ที่หน่วยบริการรับลงทะเบียน

## **7. มาตรฐานการปฏิบัติงาน**

ระยะเวลาดำเนินการ รวม ๓๐ นาที (จะเริ่มนับระยะเวลาตั้งแต่เจ้าหน้าที่ตรวจสอบเอกสารครบถ้วนตามที่ ระบุไว้ในเอกสารแนบท้ายประกาศกรมศุลกากรที่ ๙๖/๒๕๖๕)

## **8. ระบบติดตามประเมินผล**

้มีการติดตามและประเมินผลโดยจัดทำรายงานผลการดำเนินงานการกำหนดระยะเวลาแล้วเสร็จ เสนอให้ หัวหน้าฝ่ายรับทราบเป็นประจ าทุกสิ้นเดือน

# **9. กฎหมายที่เกี่ยวข้อง**

๙.๑. ประกาศกรมศุลกากรที่ ๙๖/๒๕๖๕ ลงวันที่ ๓๐ มิถุนายน พ.ศ. ๒๕๖๕ เรื่อง ระเบียบปฏิบัติเกี่ยวกับ ตัวแทนออกของและผู้ปฏิบัติงานเกี่ยวกับการออกของ

ส.๒. ประมวลระเบียบปฏิบัติศุลกากร พ.ศ. ๒๕๖๐ และคำสั่งทั่วไปกรมศุลกากรที่ ๔๐/๒๕๖๔ เรื่อง แก้ไข เพิ่มเติมประมวลระเบียบปฏิบัติศุลกากร พ.ศ. ๒๕๖๐ หมวด ๙ ส่วนที่ ๐๔ บทที่ ๐๒ ระเบียบปฏิบัติเกี่ยวกับ ตัวแทนออกของหรือผู้ปฏิบัติงานเกี่ยวกับการออกของ

ี ๙.๓. ประมวลระเบียบปฏิบัติศุลกากร พ.ศ. ๒๕๖๐ และคำสั่งทั่วไปกรมศุลกากรที่ ๒๓/๒๕๖๕ เรื่อง แก้ไข เพิ่มเติมประมวลระเบียบปฏิบัติศุลกากร พ.ศ. ๒๕๖๐ หมวด ๙ ส่วนที่ ๐๔ บทที่ ๐๒ ระเบียบปฏิบัติเกี่ยวกับ ตัวแทนออกของหรือผู้ปฏิบัติงานเกี่ยวกับการออกของ

#### **10. แบบฟอร์มที่ใช้**

แบบฟอร์มตามเอกสารแนบท้ายประกาศกรมศุลกากรที่ ๙๖/๒๕๖๕ ลงวันที่ ๓๐ มิถุนายน พ.ศ. ๒๕๖๕ ทั้งนี้ ฝทต. สทพ. กมพ. ได้อัพโหลดเอกสารต่าง ๆ ที่จำเป็นต่อการลงทะเบียนตัวแทนออกของหรือ ผู้ปฏิบัติงานเกี่ยวกับการออกของไว้ที่เว็บไซต์ตาม URL ดังต่อไปนี้

https://www.customs.go.th/list\_strc\_download.php?ini\_menu=menu\_business\_5boclon\_06\_6b 1202\_01&ini\_content=business\_160426\_01\_161202\_01\_161202\_04&order\_by=co\_priorit y&sort type=%&lang=th&root left menu=menu business @boclon on @boloolo on&left men u=menu business ๑๖๐๔๒๑ ๐๑ ๑๖๑๒๐๒ ๐๑ ๑๖๑๒๐๒ ๐๓

…………………………………………………